Happy-Happy L2: Bridges' Insecurity

Networking

Pierre-Philipp Braun <pbraun@nethence.com>

# Table of contents

▶ Network Segments (recap)

▶ Linux Bonding (recap)

- ▶ Link Aggregation++
- ▶ Types of Bridges
- ▶ L2 Products
- $\blacktriangleright$  Switch Security
- ▶ L2 Hardening
- $\blacktriangleright$  VLAN++ & VLAN Hopping

## Network Segments

*dmz, vlan, stp*

*What's the difference between perimeter and DMZ?…*

# ==> front-facing vs NAT

*network topology*

Perimeter (white IP)

▶ default route –> your ISP's  $\blacktriangleright$  (still protected somehow)  $\blacktriangleright$  (this is where you NAT gw lives) ▶ (–and– your IP6 RA daemon)

DMZ (behind gw / firewall)

 $\triangleright$  Routed + Firewall

- ▶ –or– DNAT & SNAT routed
- $\rightarrow$  –or– DNAT  $\&$  isolated

*What's a VLAN and how does it work?…*

==> a tag that is seen sometimes un-seen

- $\blacktriangleright$  IEEE 802.1Q Dot1q / VLAN on Ethernet
- $\triangleright$  trunk multiple tags for the uplink
- $\triangleright$  access tag is hidden to the hosts

BONUS QUESTION // trunk with only 1 vlan – what happens?

# **Terminology**

#### Cisco

trunk vs. access mode

### HPE

tagged vs. untagged

Let's split our switch!

*So what would be a physical vlan?…*

*What does it correspond to?…*

### ==> physical vlan as with

cisco -- access mode

hpe -- untagged

*Did you hear of spanning tree before? Any idea what it is?…*

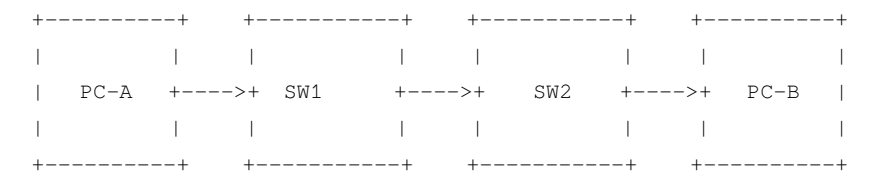

(FR) jusque là tout va bien...

----------+  $+ - - - - - - - - - +$  $+ - - - - - - - - - +$  $+ - - - - - - - - - +$ PC-A +---->+ SW1 +---->+ SW2 +---->+ PC-B  $+ - - + - - - - - - +$ --------------+----------+ +----------+  $\lambda$  $+ - - - - - - - - - +$  $+ - - - - > +$  SW3  $+ - - - - +$  $+ - - - - - - - - - +$ 

(FR) plusieurs chemins...

+----------+  $+ - - - - - - - - - +$ +-----------+  $+ - - - - - - - - +$  $PC-A$   $+---->+$ SW1  $+ - - - - - - - +$ SW2  $+--->+$  $PC-B$  $+y$  – – – – – +  $+ - - + - + - - - - - +$  $+ - - - - - - - - + +$  $+ - - - - - - - - +$ +----------+  $\lambda$ +-----------+  $+ - - \lfloor \ldots \rfloor$ SW3  $+------++$  $+ - - - - +$  $+ - - - - - - - - - +$ 

 $(FR)$  ça tourne en rond...

# Spanning Tree Protocol (STP)

#### ▶ Avoid christmas tree (broadcast storm)

 $\blacktriangleright$  Plug a wire – delay up to 30 seconds

### LAB // PoC & sniff STP on Linux bridge vs OpenvSwitch

#### LAB // Evaluate the 30 seconds delay caused by STP and try to remediate

# Network emulation

- ▶ Packet Tracer Windows only
- $\triangleright$  GNS3
- ▶ EVE-NG Pro
- ▶ VirtualBox Host network manager
- ▶ DIY Linux Bridge
- ▶ DIY OpenvSwitch

*// Questions on network segments?*

## **Linux Bonding**

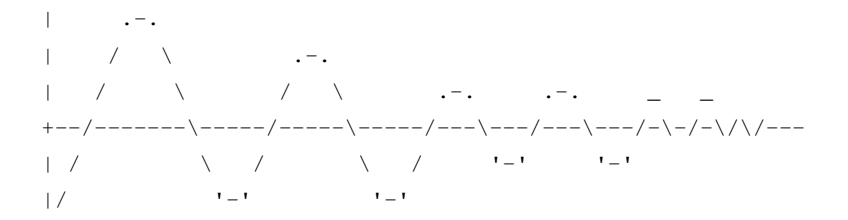

# Linux Bonding modes

0 balance-rr lbs & ha 1 active-backup active/passive 2 balance-xor lbs/xmit & ha 3 broadcast ha 4 802.3ad lbs & ha 5 Balance-tlb lbs & ? 6 balance-alb lbs & ?

LAB // how come round-robin and XOR provide HA here?

# Managed vs. un-managed switch

### Static port trunk

balance-rr

balance-xor

### Dynamic port trunk

802.3ad

#### Un-managed switch is fine for those

```
balance-tlb
balance-alb (also RX)
```
## Linux Bonding - the deprecated way

#vi /etc/modprobe.conf vi /etc/modprobe.d/bonding.conf

alias bond0 bonding options bond0 miimon=100 mode=X <other option=...>

ifenslave bond0 eth0 ifenslave bond0 eth1

#### check

ifenslave -a

## Linux Bonding - the new way

modprobe bonding

- echo 100 > /sys/class/net/bond0/bonding/miimon
- echo 200 > /sys/class/net/bond0/bonding/downdelay
- echo 200 > /sys/class/net/bond0/bonding/updelay
- echo X > /sys/class/net/bond0/bonding/mode
- echo ... > /sys/class/net/bond0/bonding/other\_option
- #echo layer3+4 > /sys/class/net/bond0/bonding/xmit\_hash\_policy
- echo +eth0 > /sys/class/net/bond0/bonding/slaves
- echo +eth1 > /sys/class/net/bond0/bonding/slaves

## **Status**

- cat /sys/class/net/bonding\_masters
- cat /proc/net/bonding/bond0
- cat /sys/class/net/bond0/bonding/miimon
- cat /sys/class/net/bond0/bonding/downdelay
- cat /sys/class/net/bond0/bonding/updelay
- cat /sys/class/net/bond0/bonding/mode
- cat /sys/class/net/bond0/bonding/other\_option
- cat /sys/class/net/bond0/bonding/xmit\_hash\_policy

## Acceptance testing

How to validate

 $\blacktriangleright$  unplug / replug...

▶ iPerf3 (does upload/download)

▶ UDP vs TCP

What about max bandwidth

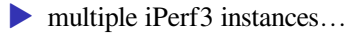

# Linux Teaming

- $\blacktriangleright$  != VMware NIC Teaming
- alternative to Bonding
- ▶ user-space daemon
- LAB // try-out and validate Linux Teaming
- LAB // benchmark Linux Teaming vs. Bonding

## FDX vs. HDX

### ▶ Full-duplex – dedicated cable for TX/RX  $\blacktriangleright$  Half-duplex – only one cable

### LAB // search and dig into Half-duplex driver modes

## FDX validation

#### Through a 100Mbit/s poor switch

94.1 Mbit/s if only one direction

91.5 Mbit/s with both direction at the same time

#### With direct 1Gbit/s link

940 Mbit/s if only one direction 930 Mbit/s with both directions at the same time *// Questions on linux bonding?*

# Link Aggregation++

*4x 2.5Gbe cheaper than 10Gbit?…*

*2x 5Gbe cheaper than 10Gbit?…*

==> YES multi-gigabit port trunks are cheaper than 10GbE

- ▶ switches are cheaper
- cables are cheaper (CAT5E vs. CAT6)
- no GBIC required

Let's just load-balance the load!

- ▶ disadvantage: cap per connection
- ideal for multiple connections' load distribution

*How does link aggregation's load distribution work?…*

==> load-balance algorithm against **OUTBOUND** traffic

# **Terminology**

### Cisco

EtherChannel

### non-Cisco

Port trunk

# Port trunking algorithms

- $\blacktriangleright$  Static trunk round-robin ▶ Static trunk XOR & xmit
- ▶ Dynamic trunk (LACP) & xmit

LAB // switch manufacturers do round-robin or XOR?

## xmit

### *this goes for both XOR and LACP modes*

#### We've got a choice here on ways to outbound balance

```
dst-mac
src-mac
src-dst-mac
dst-ip
src-ip
src-dst-ip
```
Huawei switches default to src-dst-mac or src-dst-ip depending on model

HPE switches we can also xmit L4/port (non-compliant with LACP)

## RR issues

▶ TCP packets out of order ▶ *logically the same as for UDP* // LAB ▶ XOR & LACP's xmit solves the problem

LAB // benchmark RR vs. XOR vs. LACP performance

# LACP advantages

- 1. HA / fail-over
- 2. negociated between two switches
- 3. multi-vendor

# LACP requirements

- ▶ links with same negociated speed
- only FDX (no HDX)
- ▶ max 8 ports
- LAB // what about HDX for static trunks?
## LACP restrictions

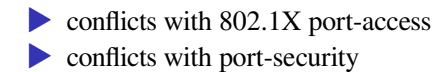

# The LACP pain

PXE doesn't work anymore

Any idea why?...

==> switch delivers LACP-encapsulated frames and the NIC firmware doesn't know about it

LAB // PoC that PXE dies vs. survives through an auto or active resp. passive LACP

## LACP static vs. dynamic

Between switches

▶ Auto is recommended on both sides (default setting) Between a switch and a host system *Pierre's trick (draft)* • LACP passive on the switch

▶ LACP active on the host

*// Questions on link aggregation++?*

# **Types of Bridges**

How fast can an RJ45 copper be?...

### $\equiv$  > Port bandwidth

#### CAT5E

 $\blacktriangleright$  FastEthernet –  $f \in \Omega / X$  $\sum$  GigabitEthernet – gi0/X

CAT5E / CAT6

 $\triangleright$  Multi-gigabit – 2.5 & 5 GbE and more (up to 10 GbE says Cisco)

CAT6A

▶ 10 GbE (shows up as TE for Ten Gigabyte Ethernet)

CAT7

 $\rightarrow$  30-35-40 GbE  $\blacktriangleright$  100 GbE up to 15m

*What about long-distance media?…*

#### ==> CAT6A price ~ SFP+

- 1G (SFP)
- 10G (SFP+)
- 25G (SFP28)
- 40G (QSFP+)

By the way, what is a switch?...

==> simple, stupid **repeater**

==> with many wires inside (**fabric** design)

Features we *need* in a switch

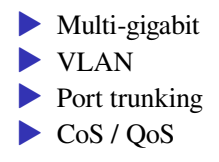

#### Features we possibly *want*…

#### ▶ DHCP snooping

- ▶ Port security / MAC filtering
- $\blacktriangleright$  (ACL)
- $\triangleright$  stackable operate multiples RUs as a single switch

Note Cisco's *Stackwise* also does redundancy

*// Questions on types of bridges?*

#### L2 Products

*What major kinds of switches there are?…*

### ==> Switch types

- ▶ Unmanaged vs. "Smart" vs. Managed
- ▶ Modular vs. fixed-configuration
- $\blacktriangleright$  Stackable vs. standalone switches
- $\blacktriangleright$  Fabric architecture  $\&$  max bandwidth
- ▶ PoE, PoE+ and possibly more (Cisco)

### PoE and PoE+

PoE devices utilize the original PoE standard, IEEE 802.3af, which provides up to 15.4W of DC power to each device. The latest standard, IEEE 802.3at, is known as PoE+ and provides up to 30W of power to each device.

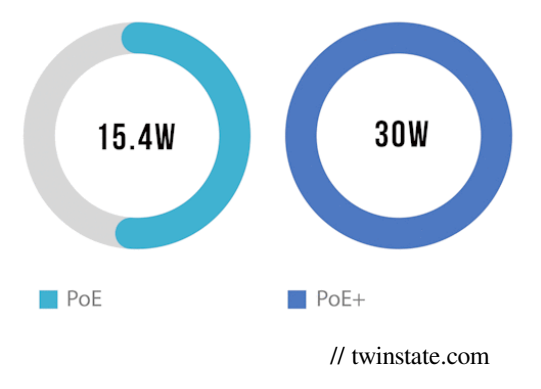

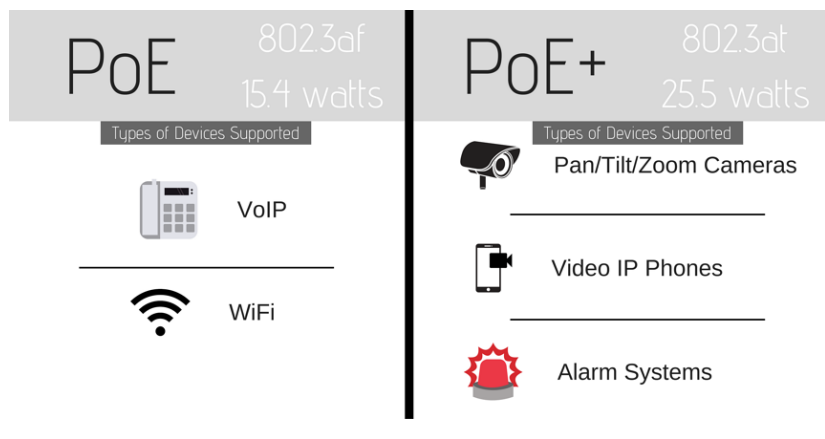

// twinstate.com

#### **PoE** flavors

#### $\triangleright$  PoE/PoE+ - IEEE 802.3at/af

- Cisco Universal Power over Ethernet (UPOE)  $-60W$
- 24V Passive PoE long distance  $&$  5V convert
- $\rightarrow$  48V Passive PoE *idem*

LAB // can an rpi be powered by PoE?

# Switch product brands

- ▶ Cisco Catalyst
- ▶ HPE Procurve
- ▶ Brocade / Ethernet switch...

Some new comers (+Wifi)

- $\blacktriangleright$  Ubiquiti (multi-gigabit!)
- ▶ Cisco Mekari
- ▶ HPE Aruba

Just cheaper

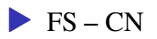

LAB // is FS's default fw CLI nice enough?

# Cisco switch categories

- $\blacktriangleright$  Small business
- ▶ LAN access
- ▶ (LAN compact)
- **▶ LAN core and distribution**
- ▶ Data center
- $\blacktriangleright$  (Blade)
- $\blacktriangleright$  (Industrial)

Core switches (SPF+ plugs and more)

*fixed, stackable only*

*all catalyst*

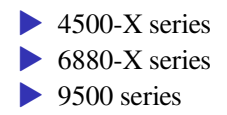

# Catalyst legacy

• 1700, 1900, 2800 series  $\blacktriangleright$  3000 series • 5000, 6000 series

Back from the future…

- ▶ Cisco Catalyst 1000 Series Switches
- ▶ Cisco CSR 1000V (virtual & possibly nested KVM)

# Today's Catalyst family

- $\triangleright$  9300 branch & campus access
- $\triangleright$  9400 campus access & aggregation
- $\triangleright$  9500 campus core & aggregation
- $\triangleright$  9600 campus core & aggregation

#### Wireless

- ▶ 9100 access points (incl. BLE/IoT)
- $\triangleright$  9100 + EWC-AP embedded controller
- $\blacktriangleright$  9800 wireless

## Catalyst 9000 switches

- $\triangleright$  x86-base + ASIC (UADP)
- $\rightarrow$  9200 OK got PoE+
- ▶ 9300 NOK got docker and cisco umbrella…
- 9400 got some multi-switch HA features (NSF  $&$  SSO)
- ▶ 9500 campus-ready, VPN, MPLS, NAT
- ▶ 9600 supports everything they've got

### Example pricing

2 x Catalyst 6800 Sup6T (440G/slot) with 8x10GE, 2x40GE 2 x Cisco Catalyst 6824-X-Chassis and 2 x 40G (Standard Tables) 2 x Cisco Catalyst 9400 Series 24-Port 10 Gigabit Ethernet(SFP+) 2 x Cisco Catalyst 9400 Series 240GB M2 SATA memory (Supervisor) 2 x Cisco Catalyst 9400 DNA Advantage 3 Year License + des accessoires du chassis + env. 60 modules optiques (très majoritairement des 1G) + maintenance  $\sin r$  5 ans  $\Rightarrow$  280ke

Credits: Dr|B00BiX on EvoluNET

# **IOS** versions

 $\ddots$ 

*Now with all those criterias and categories…*

*How to choose one?…*

==> pick the rarest feature you want e.g. as of 2021, multi-gigabit

# Multi-gigabit capable switches

#### *catalyst only*

- $\triangleright$  2960-CX –> IOS LAN base
- $\triangleright$  3560-CX  $\rightarrow$  IOS IP Base
- $\blacktriangleright$  9200
- $\blacktriangleright$  9300
- $\blacktriangleright$  9400
- ▶ 9600

*Why the Open Source doesn't own this market yet?…*

 $\Rightarrow$  this is not software

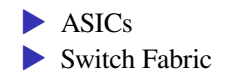

*By the way, Open Source is there already…*

# Open Networking

- $\triangleright$  FS + Cumulus Linux
- ▶ SONiC-compatible models (need 100Gbit/s?...)
- ▶ ONIE-compatible models (DELL EMC as of Mar 2021)
- $\blacktriangleright$  VyOS
- ▶ DIY e.g. unmanaged-to-managed conversion

LAB // What FS models are Cumulus Linux powered (or can be firmware upgraded?)

*// Questions on layer 2 products?*

## Switch Security

*l2 threats & mitigations*

### Lateral movement attack vectors

▶ Rogue DHCP

 $\blacktriangleright$  MAC flooding

- $\blacktriangleright$  MAC spoofing
- ▶ ARP cache poisoning
- ▶ L1 DDoS
- ▶ VLAN hopping

LAB // how does a switch react to mac spoofing: blocks or sends to both?

LAB // does MAC flood still work on modern switches?

*quoting Cisco Data Sheets (SX350X)*

DHCP snooping *Filters out DHCP messages with unregistered IP addresses and/or from unexpected or untrusted interfaces. This prevents rogue devices from behaving as DHCP servers*
# Mitigate MAC flooding

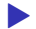

▶ disable hub failover mode?...

# Mitigate MAC spoofing

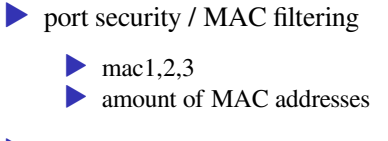

▶ EAPOL authentication

*Quoting Cisco Data Sheets (SX350X)*

Dynamic ARP Inspection (DAI)

*The switch discards ARP packets from a port if there are no static or dynamic IP/MAC bindings or if there is a discrepancy between the source or destination address in the ARP packet. This prevents man-in-the-middle attacks*

### Static ARP entries

#### OpenBSD example (credits: cryptsus.com)

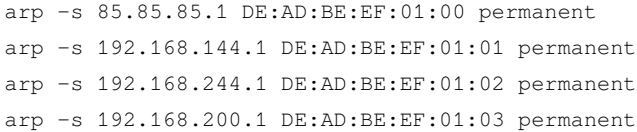

#### Maybe a GOOD PRACTICE

- against gateways and critical servers on that segment
- ▶ dynamic MAC-IP pairs are still allowed

LAB // otherwise simply prevent gratuitous ARP? (probably won't be enough anyhow)

### Mitigate L1 DDoS

Secure Core Technology (SCT) *Makes sure that the switch will receive and process management and protocol traffic no matter how much traffic is received*

*// Questions on switch security?*

# L2 Hardening

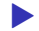

▶ authorize access only to corporate users...

*How can we do that?… (hint: WPA/WPA2)*

## ==> EAPOL authentication

*encapsulating EAP over LAN*

- ▶ Better than MAC white list
- ▶ Better than PAP stores and transits passwords in clear…
- ▶ Better than CHAP stores e.g. MD5

#### EAP methods

Lightweight Extensible Authentication Protocol (LEAP)

EAP Transport Layer Security (EAP-TLS)

EAP-MD5

EAP Protected One-Time Password (EAP-POTP)

EAP Pre-Shared Key (EAP-PSK)

EAP Password (EAP-PWD)

EAP Tunneled Transport Layer Security (EAP-TTLS)

EAP Internet Key Exchange v. 2 (EAP-IKEv2)

EAP Flexible Authentication via Secure Tunneling (EAP-FAST)

```
Tunnel Extensible Authentication Protocol (TEAP)
```

```
EAP Subscriber Identity Module (EAP-SIM)
```

```
EAP Authentication and Key Agreement (EAP-AKA)
```
- EAP Authentication and Key Agreement prime (EAP-AKA')
- EAP Generic Token Card (EAP-GTC)
- EAP Encrypted Key Exchange (EAP-EKE)
- Nimble out-of-band authentication for EAP (EAP-NOOB)

*What's used for GSM family networks?…*

*from weaker to stronger*

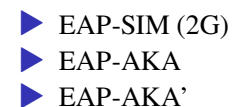

FOSS implementations

**FreeRADIUS** 

 $\triangleright$  Osmocom...

LAB // HostAPD + RADIUS or Diameter AAA

#### EAP-TLS vs. EAP-TTLS

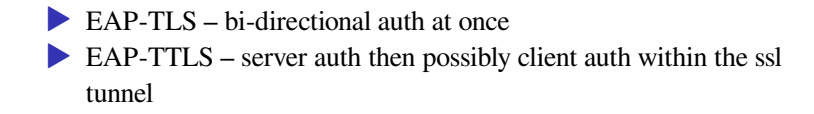

### EAP encapsulations

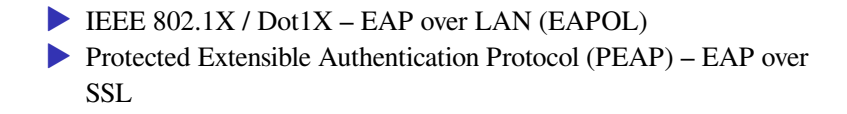

#### EAPOL use-cases

- ▶ LAN w/ or w/o AAA facilitator
- ▶ **WLAN** (Wifi) w/ or w/o AAA facilitator
- ▶ FDDI
- ▶ MACsec
- ▶ IDevID

LAB // wpa\_supplicant for ethernet?

### Methods for EAPOL

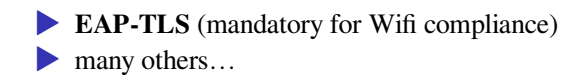

### Methods for PEAP

Most commonly

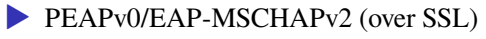

▶ PEAPv1/EAP-GTC (over SSL)

# AAA facilitators

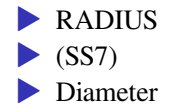

#### Alternatives

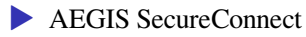

▶ Protocol for Carrying Authentication for Network Access (PANA)

Ethernet switches optimized for sound infrastructures *Mac authentication, Web authentication, and IEEE802.1X authentication can be used with the RADIUS server function. They can be used together by setting them to each port.*

*// Questions on l2 hardening?*

# VLAN++ & VLAN Hopping

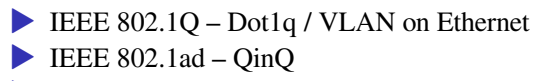

▶ Virtual Extensible LAN (VXLAN)

# QinQ

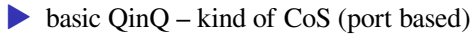

▶ selective QinQ – inner VLAN based on mac/ip/src-ip/vlan-tag

### VXLAN

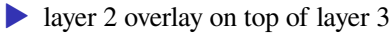

▶ MAC address-in-user datagram protocol (MAC-in-UDP)

*quick overview on how managed switches and routers communicate with each other*

# Dynamic Trunking Protocol (DTP)

#### *Cisco only*

#### Negotiate switch interconnection as access or trunk

Access Trunk Dynamic Auto (mostly the default) Dynamic Desirable No-negotiate

# VLAN Trunk Protocol (VTP)

*Cisco only*

- ▶ VTP server mode –> distributes VLANs
- ▶ VTP client mode –> receives VLANs
- ▶ VTP transparent mode –> don't talk VTP

# VLAN hopping — switch spoofing

Dynamic Trunking Protocol (DTP) negociates trunking modes

While we're not even a switch

 $\triangleright$  we go for  $Trunk$  or  $Desirable$  and you will most probably get a trunk we say we want VLAN x

# VLAN hopping — double tagging

- ▶ Not necessarily evil by design for ISPs (QinQ)
- ▶ First tag is the normal one
- ▶ Second tag to send the frame to the target VLAN

# (Relative) Success

#### ▶ Works against a native VLAN (VLAN 1)

▶ –and– works against a port trunk

But the other side cannot answer

- ▶ doesn't know about your originating VLAN
- making it an unidirectional flow

#### LAB // PoC VLAN hopping somehow

LAB // double tag works only against a trunk port, but let's try with access port anyhow

LAB // other methods for VLAN hopping? CDP? VTP?

*// Questions on vlan++ & vlan hopping?*